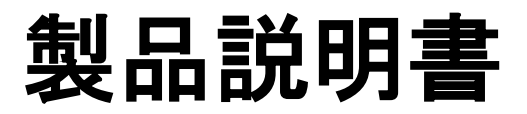

#### **E530 Terminal (Counter Top type) E550 Terminal (Wireless type)**

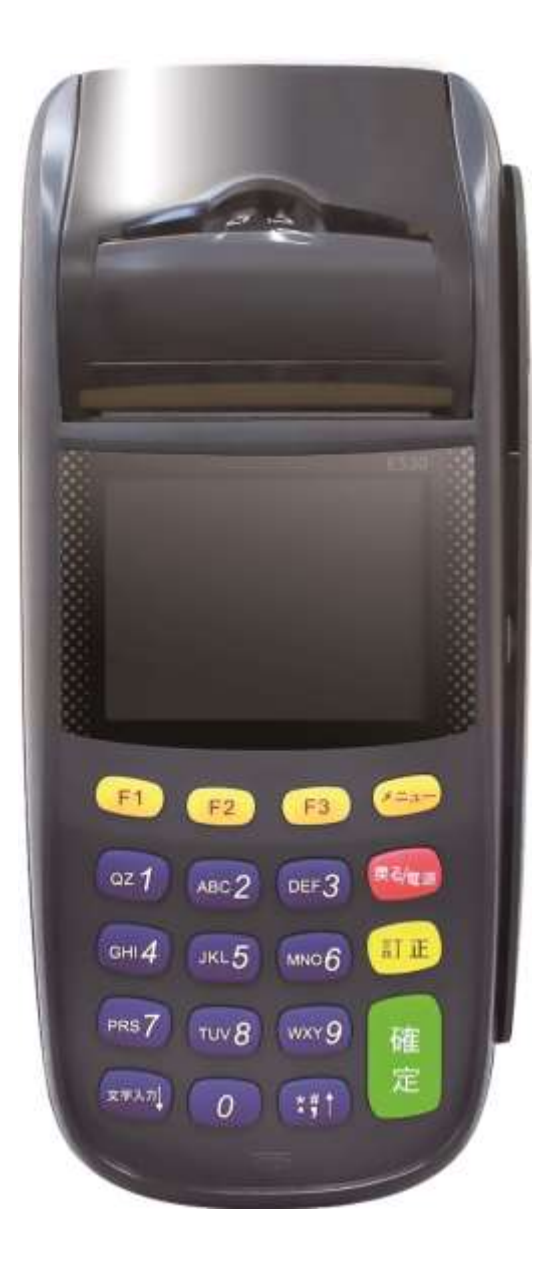

### 目次

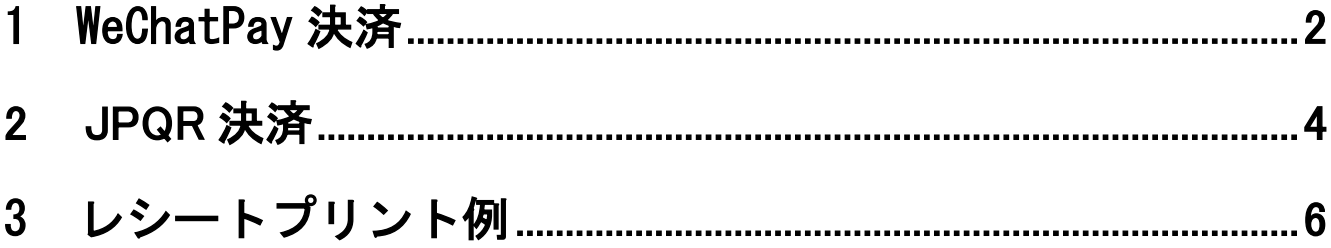

# 1. WeChatPay 決済

72

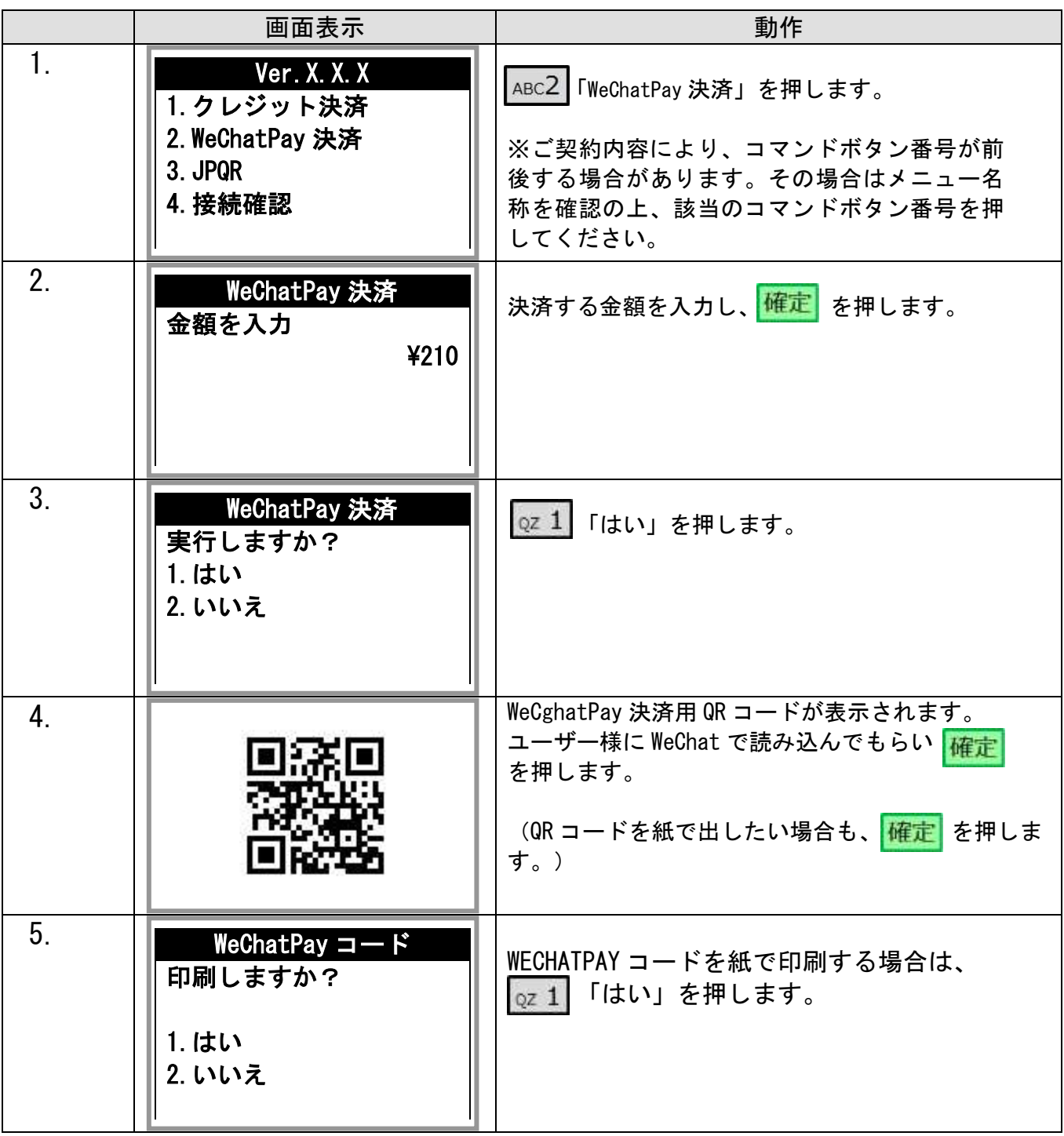

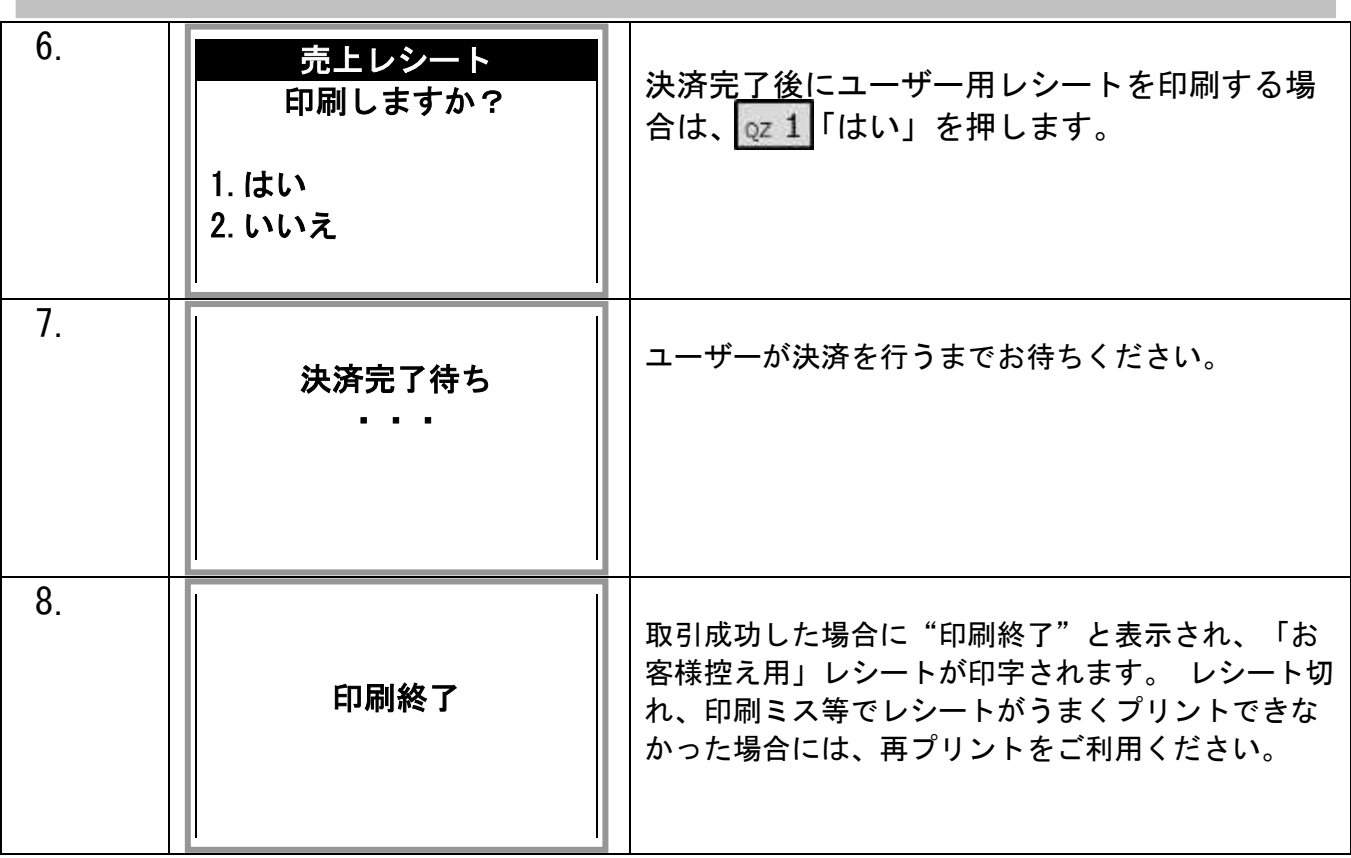

【決済失敗について】

決済失敗時はエンドユーザーがカード情報を入力した決済ページにエラーコードが表示されます。

詳しい内容に関してはエラーコード表をご参照ください。

## 2. JPQR 決済

74

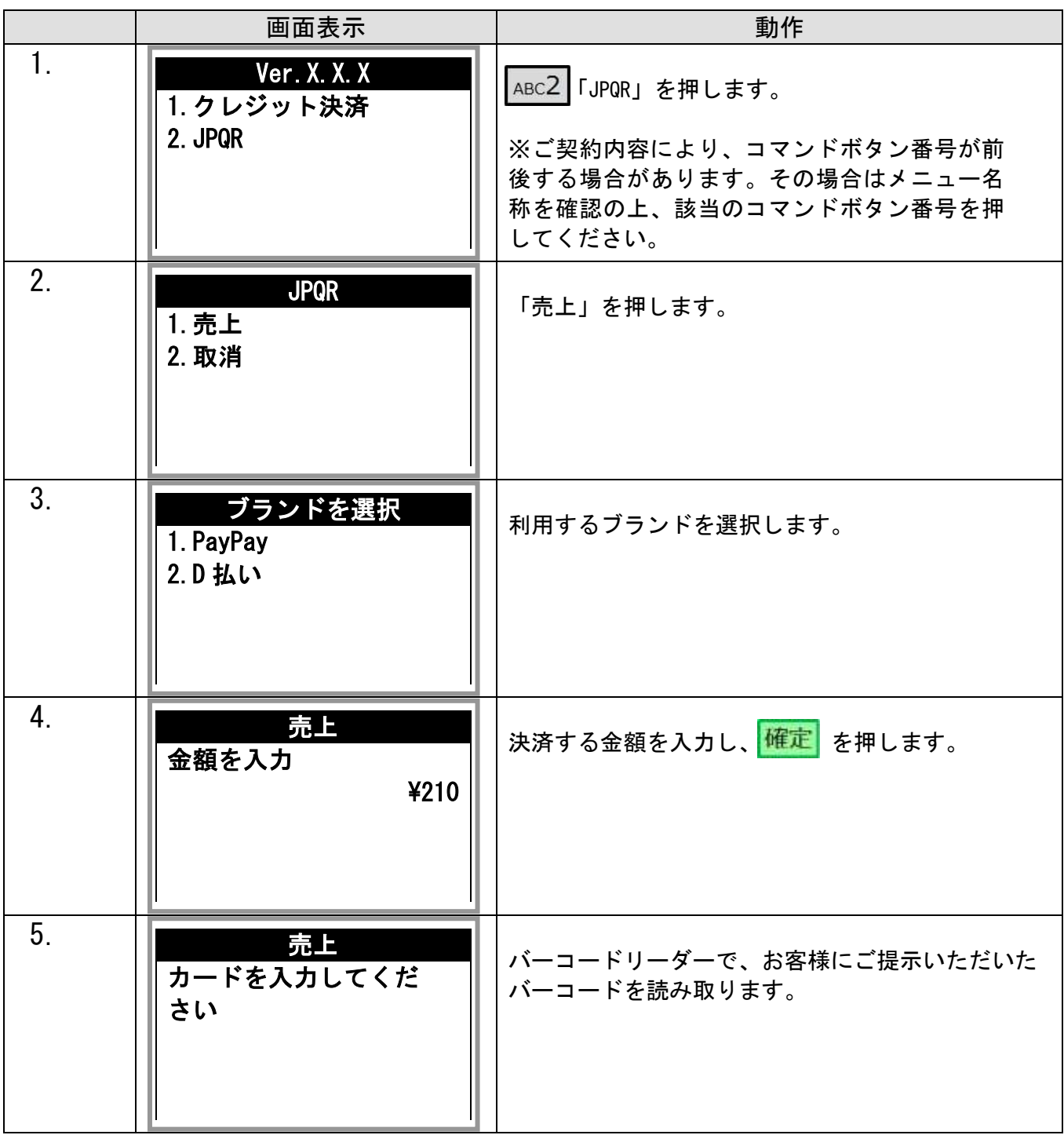

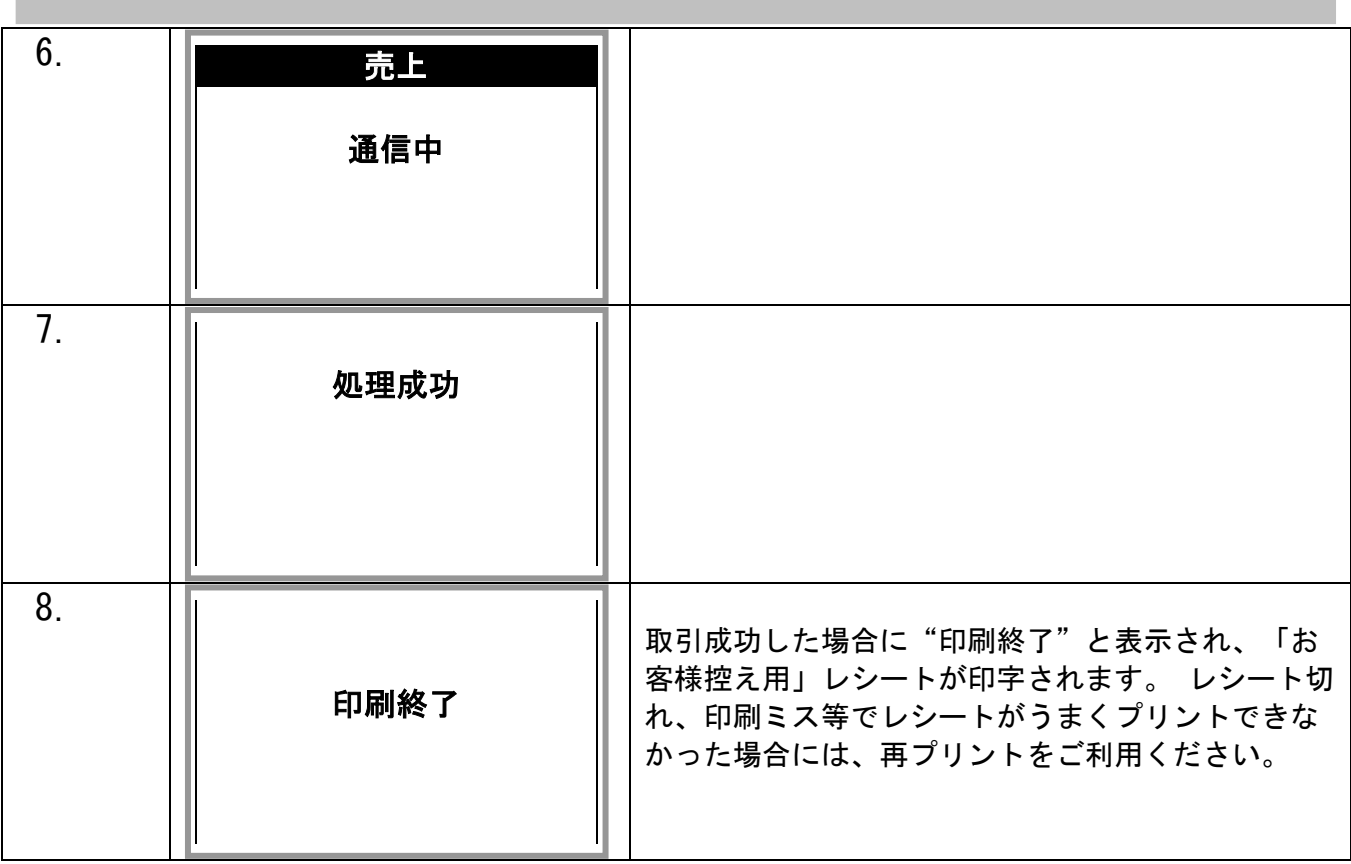

## 3. レシートプリント例

操作ごとにお客様控えが 1 枚印刷されます。

◆WeChatPay 決済

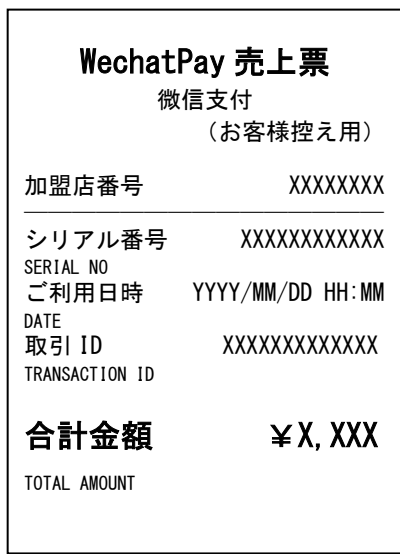

#### ◆JPQR

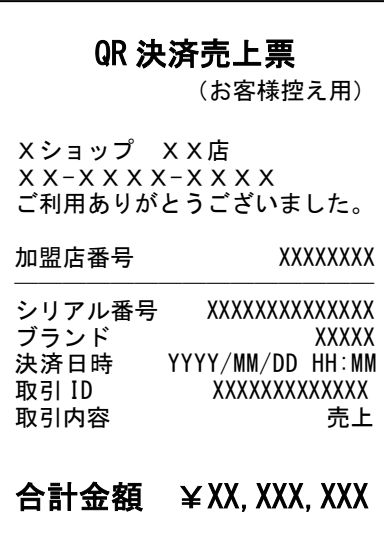